## Toynbee Curriculum KS4 Knowledge Maps

# CREATIVE IMEDIA

# **Toynbee School**

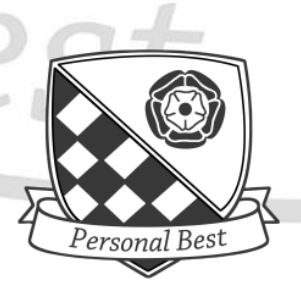

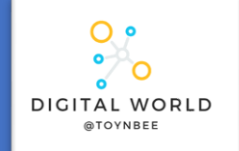

## **9.1 Cyber Security**

This unit takes you on a journey of discovery of techniques that cybercriminals use to steal data, disrupt systems, and infiltrate networks.

## **DATA PROTECTION ACT 2018**

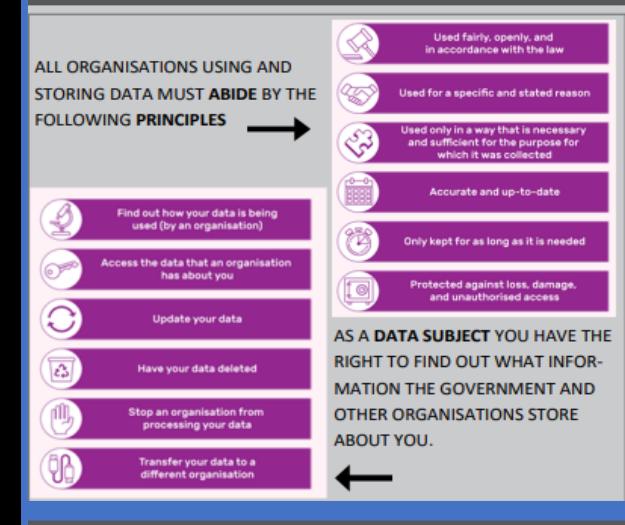

## The Computer Misuse Act (1990)

The Computer Misuse Act (1990) and its amendments were created so that unauthorized access to computers and crimes committed using a computer could be prosecuted. The act is based on three principles and makes the following actions illegal:

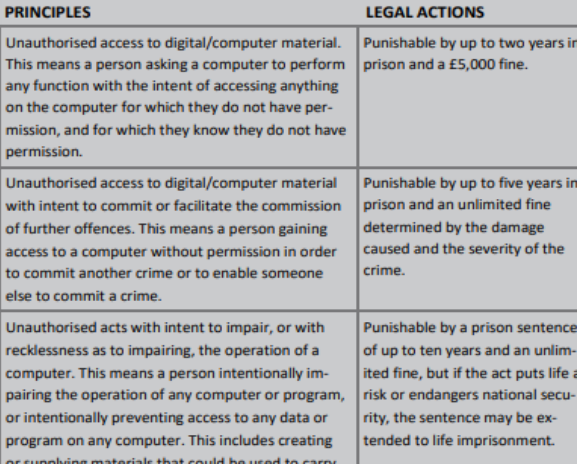

out this offence

## **SOCIAL ENGINEERING**

Social engineering is a set of methods used by cybercriminals to deceive individuals into handing over information that they can use for fraudulent purposes.

### How might a hacker use the data you submitted?

- Name of first pet
- **Favorite colour** Mother's maiden name
- **Favorite band or artist**
- Date of birth
- Name / Email address

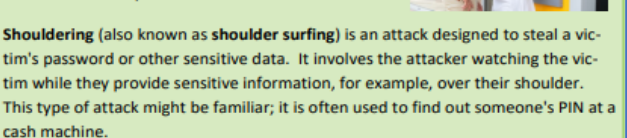

## **PHISHING ATTACK**

A phishing attack is an attack in which the victim receives an email disguised to look as if it has come from a reputable source, in order to trick them into giving up valuable data. The email usually provides a link to another website where the information can be inputted.

### Phishing: Key indicators of a phishing email

- Unexpected email with a request for information
- Message content contains spelling errors
- Suspicious hyperlinks in email
	- Text that is hyperlinked to a web address that contains spelling errors and/or lots of random numbers and letters
	- Text that is hyperlinked to a domain name that you don't ٠ recognise and/or isn't connected to the email sender
- Generic emails that don't address you by name or contain any personal information that you would expect the sender to know

## **BLAGGING**

**Blagging** (also known as **pretexting**) is an attack in which the perpetrator invents a scenario in order to convince the victim to give them data or money.

Hacking in the context of cyber security is: Gaining unauthorised access to or control of a computer system

## Why might people want to hack?

- To steal data
- To disrupt services
- For financial gain
- For political reasons (espionage and activism)
- For fun (planting the flag)
- For ethical reasons

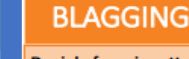

Denial of service attack (DoS) This is a cyberattack in which the criminal makes a network resource unavailable to its intended users. This is done by flooding the targeted machine or website with lots of requests in an attempt to overload the system.

### **Distributed denial of service attack (DDoS)**

This uses the same concept as a DoS attack, but this time it is multiple computers making the attacks at the same time.

It is a lot harder to:

- Stop the attack by simply blocking a single source
- Identify who is responsible, as lots of machines are making requests, many of them because they are infected by malware

Brute force attack This is a form of attack that makes multiple attempts to discover something (such as a password).

## **MALWARE**

### Typical actions of malware include deleting or modifying files.

Spyware-secretly monitors user actions, e.g. key presses, and sends information to the hacker. Some spyware can even use your webcam without your knowledge.

Viruses-spreads through normal programs and might slow down your device or change your applications and documents

Worms- spread from device to device and copy themselves hundreds of times. A worm might copy itself onto your email account and then send a copy to all of your email contacts!

Trojan horse- pretends it will be a useful and safe program, when actually it will try to attack your device.

Adware-displays adverts while it is running; some can serve as spyware, gathering information

## **BOTS**

### **Internet bots**

Bots are automated programs that perform tasks repeatedly.

Bots are a crucial part of the internet's infrastructure and perform useful tasks such as:

- Finding new websites for search engines to index
- Providing customer service online (chatbots)
- Monitoring the prices of items to find the best deal (shopbots)

## **PROTECTION**

Firewalls A firewall checks incoming and outgoing network traffic. It scans the data to make sure it doesn't contain anything malicious and that it follows the rules set by the network.

Anti-malware Anti-malware is software that scans any file that is able to execute code. The antimalware will have a list of definitions of sequences of code that they are aware are malicious. If the code in your files matches the definitions, the files are quarantined.

Auto-updates Auto-updates refers to software that automatically checks for available updates for the software you have on your computer. Once it finds an update, the software can be set either to alert the user or to install it automatically. This software is often included with an operating system.

User permissions Users on a network can be put into groups, with each group having a unique set of privileges, such as: Which network drives they have access to, Their read/write permissions, Which printers they are able to use, What software they can use, Which websites they are allowed to access

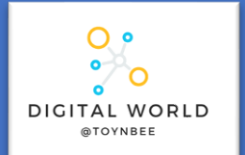

## **9.2 Animations**

In this unit you will discover how professionals create 3D animations using the industry-standard software package, Blender. By completing this unit you will gain a greater understanding of how this important creative field is used to make the media products that we consume.

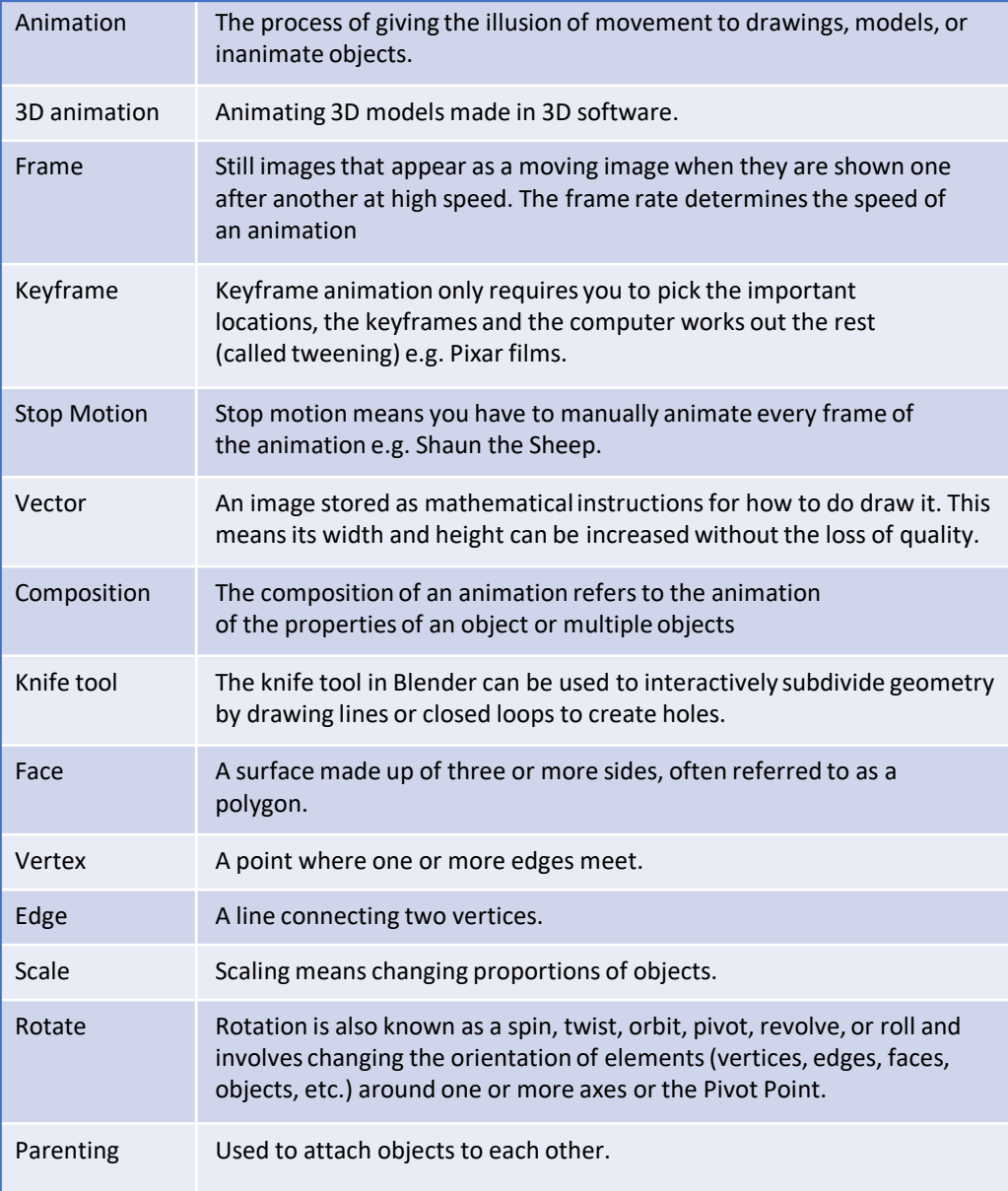

## **Stop Frame Animation**

Stop frame animations – create the beginning and ending frames, as well as all the frame in-between. For a bouncing ball the key frames for the lowest and highest bounce points, as well as the frames in-between would have to be created.

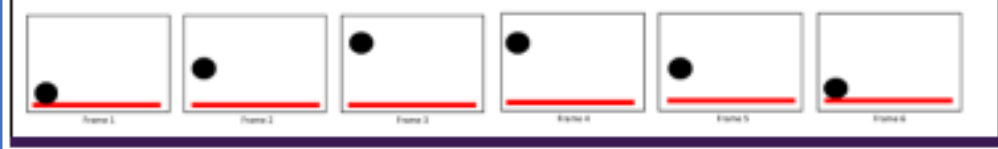

## **The Basic Blender Buttons:**

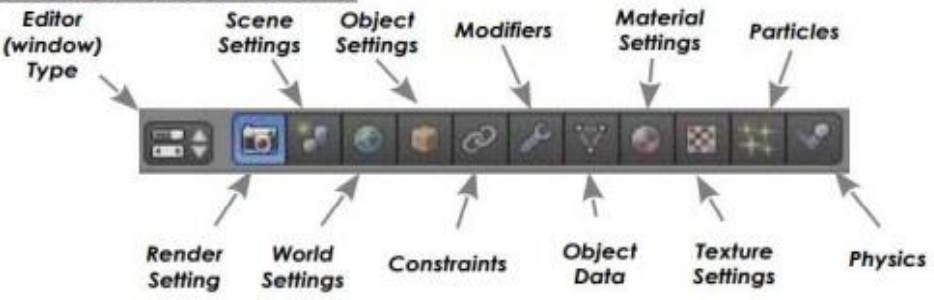

## **Bitmap vs Vector Images**

## **Bitmap**

Bitmap graphics are made from pixels. Resizing will cause loss of quality. NOT to be used in animations.

## **Vector**

Vector graphics are made from shapes. Resized without any loss of quality. Colours of individual shapes can be changed. Used to create clean, smooth animations.

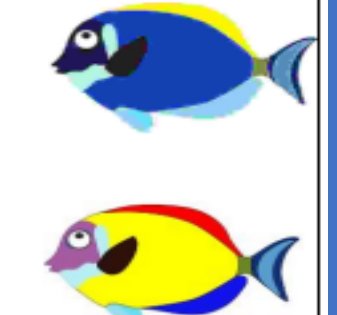

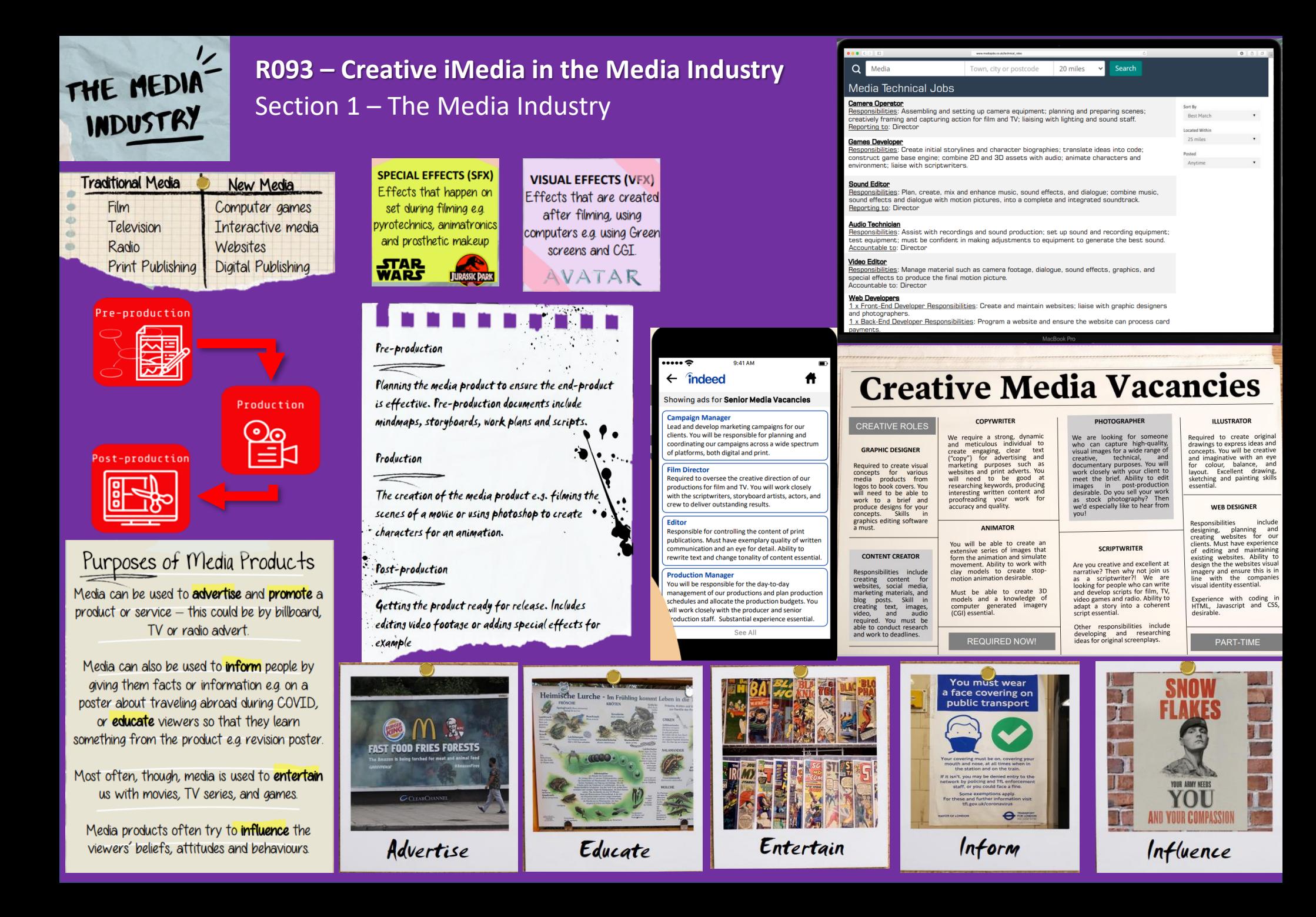

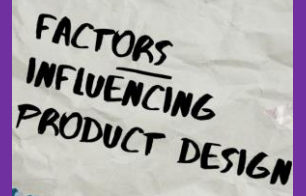

## **R093 – Creative iMedia in the Media Industry**

## Section 2 – Factor influencing Product Design

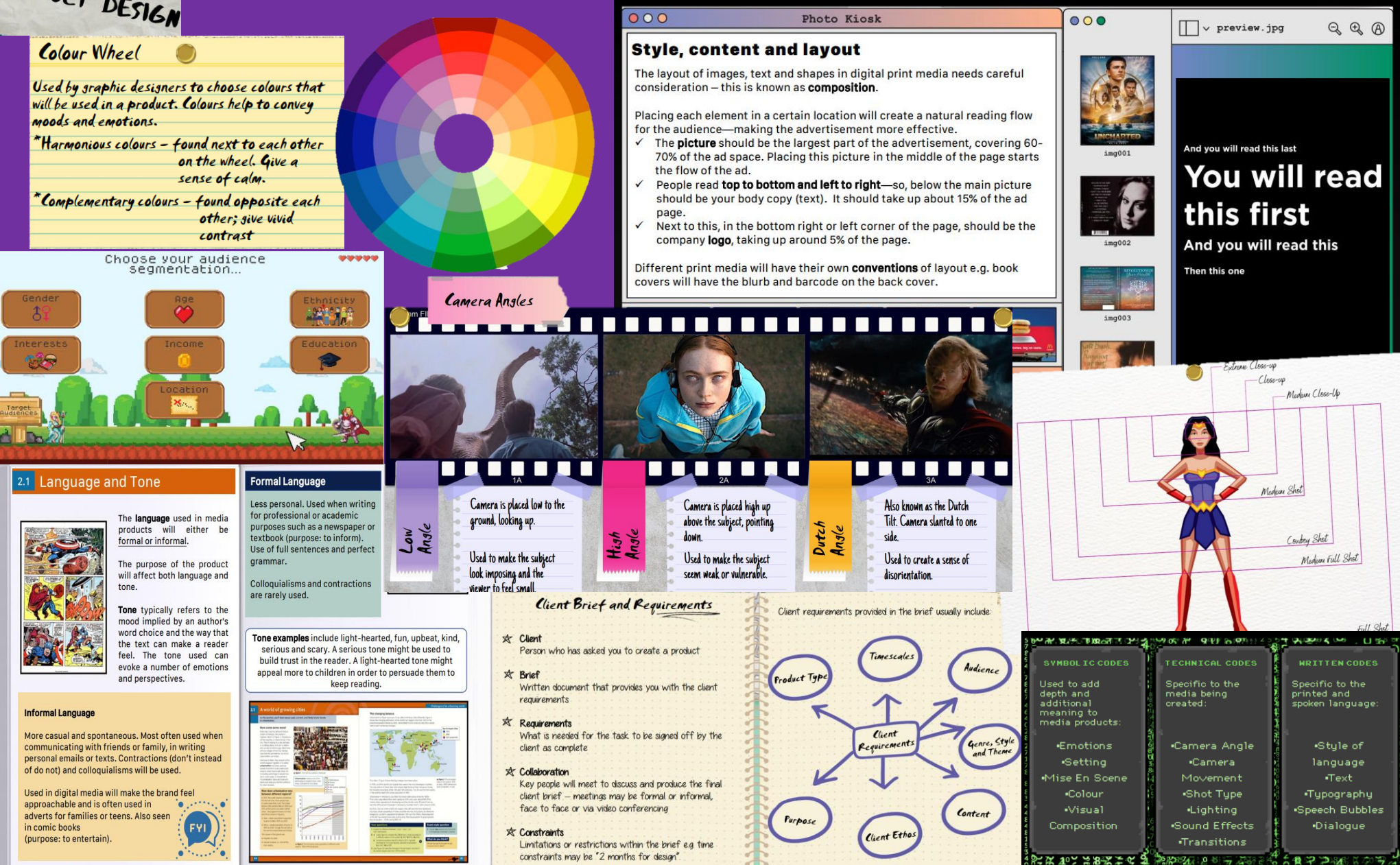

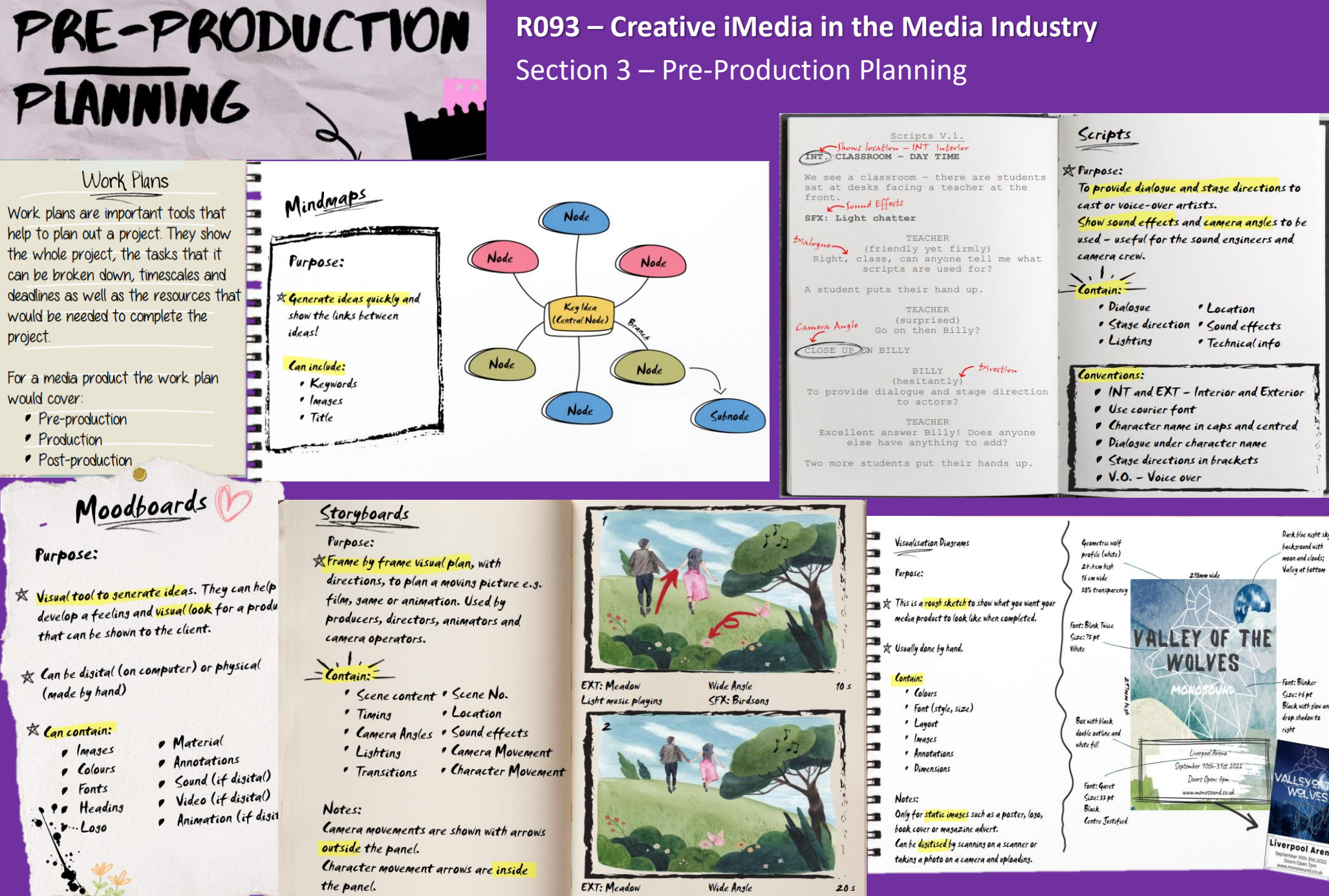

Lisht music playins

SFX: bird sons

## PRE-PRODUCTION **PLANNING**

**DE British Board of Film Classification** 

This is to certify that

**CREATIVE IMEDIA** 

David And

has been classified for cinema exhibition

The BBFC is responsible for classifying all films and trailers that are shown at cinemas or sold on DVD or Blu-Ray. Age ratings need to be displayed on screen for a minimum of five seconds. On a DVD or Blu-Ray, the symbols must be displayed on the outer packaging as well as on the disc.

V PG (12A) (12) (15) (18)

## **PEGI Ratings**

PEGI or Pan European Game Information provides age classifications for video games in 38 European countries. They only consider age suitability, not the level of difficulty. There are two levels of information PEGI Age Labels and Content Descriptors...

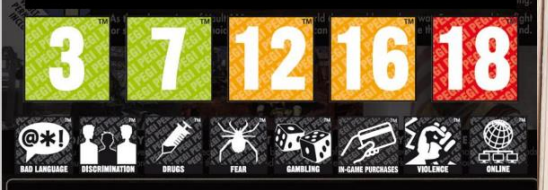

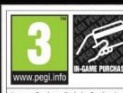

**7817041WR** 

This is an example of how the graphics might look on the back of a game cover. They should also appear on the front.

BETHESDA SOFTWORKS LLC Learn more: 20 Piecerd Drive, Bockville, MD 2085 https://www.youtube.co m/user/PEGIgames

## R093 - Creative iMedia in the Media Industry

## Section 3a - Legal Issues

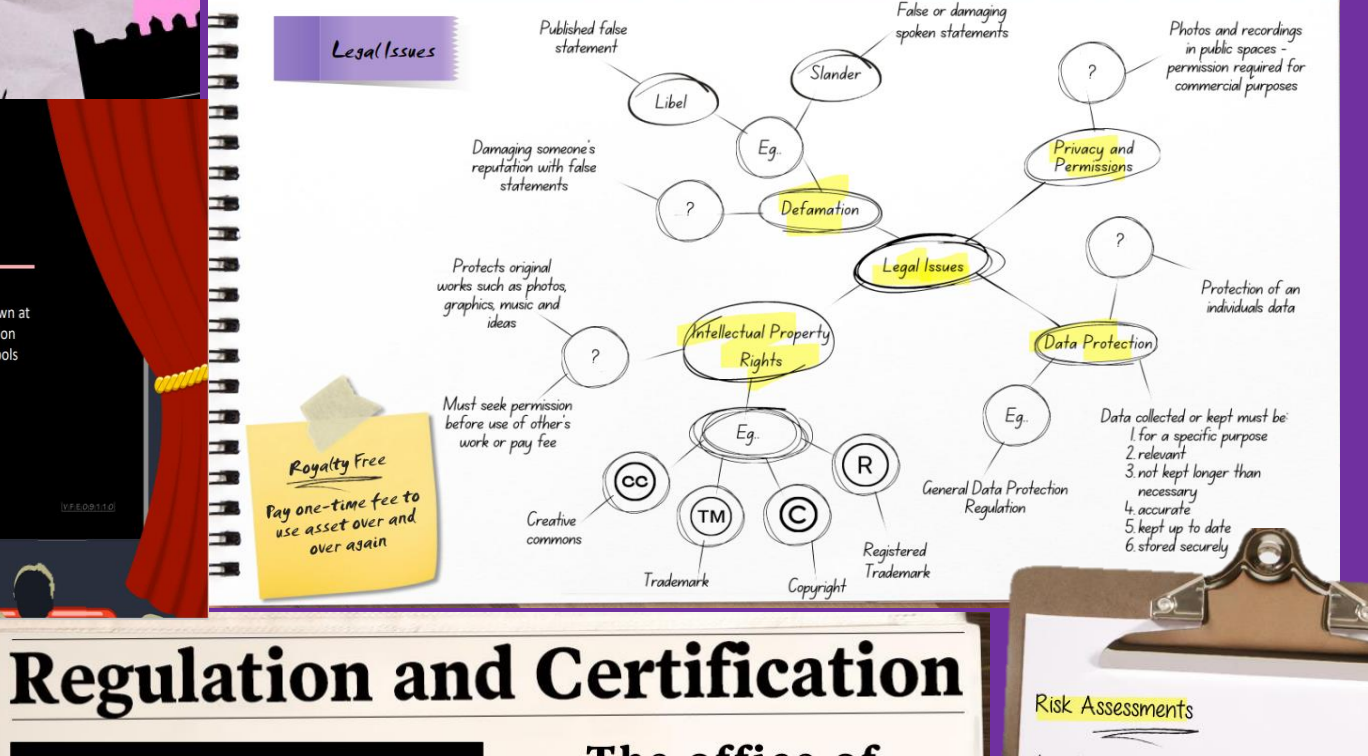

The Advertising Standards Agency (ASA)

Are YOU in advertising??

Then you need the Advertising Standards **Authority (ASA)!** 

The ASA is the UK's independent advertising regulator. Well make sure adverts across UK media stick to the advertising rules (the **Advertising Codes).** 

Got a COMPLAINT about an advert?? Seen it on TV, film, radio, billboards, the internet, or social media..?

In 2020 alone we resolved 36, 342 complaints about ads. They were either changed or removed completely. What are you waiting for? Contact us now!

Visit https://www.asa.org.uk/

## The office of communications (Ofcom) has your back!

Ofcom was formally established on 29 December 2003. It replaced five organisations to provide wide-ranging powers across TV, radio, telecoms (internet, telephone) and postal sectors.

They make sure: · people are able to use communications services, including broadband;

· a range of companies provide quality television and radio programmes that appeal to diverse audiences;

· viewers and listeners are protected from harmful or offensive material on TV, radio and on-demand; · people are protected from

unfair treatment in programmes, and don't have their privacy invaded;

• the universal postal service covers all UK addresses six days a week, with standard pricing; and • the radio spectrum is used in the most effective way.

The Advertising Standards Authority Ltd. (trading as ASA), registered in England and Wales, Registered Number 0733214

A risk assessment is a document that evaluates the potential risks that may be involved in the media sector. This is especially important for the cast and crew. The general public may also be affected

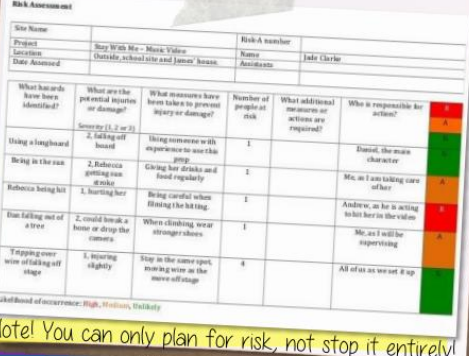

## **DISTRIBUTION CONSIDERATIONS**

R093 – Creative iMedia in the Media Industry Section 4 - Distribution Considerations

## Online

Multimedia content, games, and apps can be distributed over the internet on various different smart devices using dedicated streaming apps and online stores. Media can also be distributed on websites such as companies providing downloadable brochures.

**NETFLIX** Spotify **CiTunes Apple Books** 

## **Physical Media**

Physical media are things that you can hold and touch. Examples include CDs, DVDs and Blu-Ray Discs. USB storage could also be used, and whilst not as popular now, printed materials, such as magazines and leaflets, are still used.

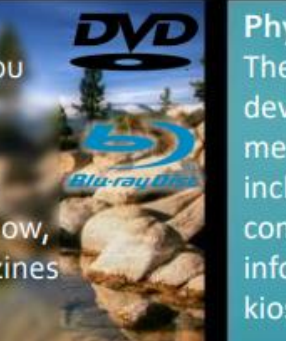

**Physical Platforms** These are the specific devices used to deliver media products. Examples include smartphones, computers, and information kiosks.

## **Top Picks For You**

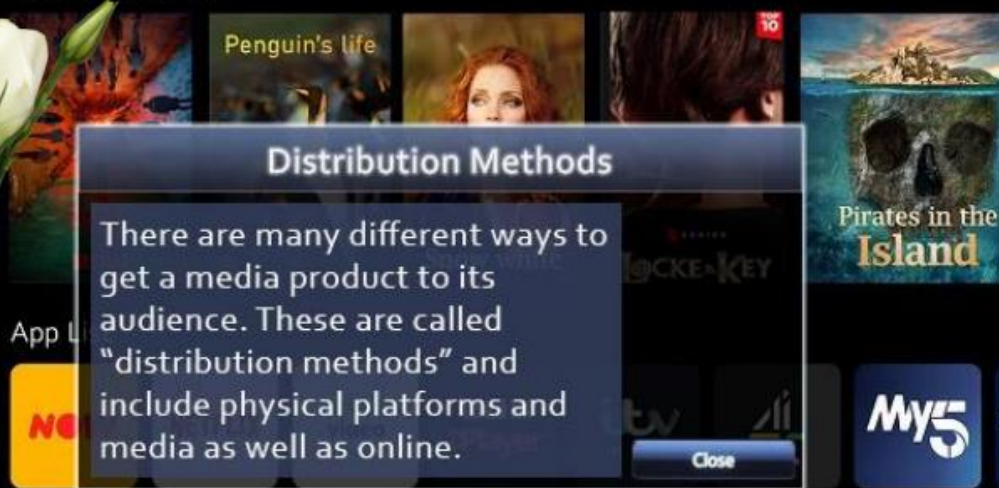

## FILE COMPRESSION

Compared to text files, media files such as

images, audio, and video are very large in file size e.g. a 1 min video clip can be up to 2GB!

- Data compression is a way to reduce the file size and change certain attributes including:
- Resolution
- Dimensions
- **Bit Depth**

Compression can be either lossy or lossless.

Lossy compression: file size is reduced by taking away redundant data - quality is affected.

Lossless compression: file size is compressed but

## **Did you know?**

Files are better compressed as they not only take up These are vetter compressed as they may be also a directly The state of the control of the computation of the state of the state of the state of the state of the state of the state of the state of the state of the state of the state of the state of the state of the state of the st

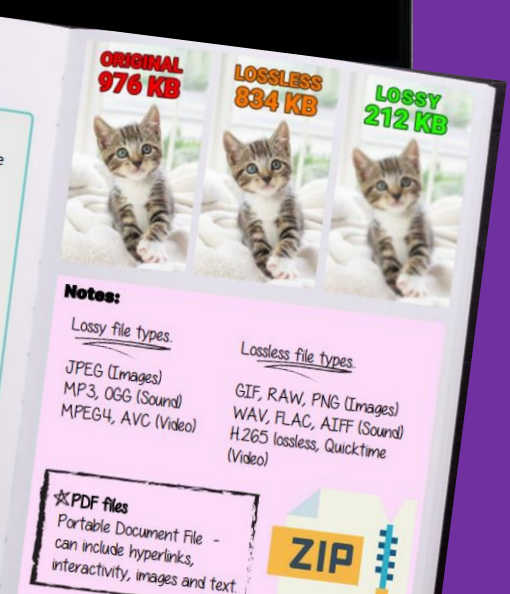

Home Dashboard

Inputs

## **R094: Visual identity and digital graphics**

## A visual identity is a

## **Components of visual identity**

Logo

2 B*i* 

The logo of a brand is normally at the forefront when it comes to representing who they are what they represent. There are three main components to a logo: Name, Logo and Strapline/Slogan.

The first element to focus on is the two-tailed siren design of a 16th century

Norse woodcut which is used as a reference to Seattle and the sea. Seattle is

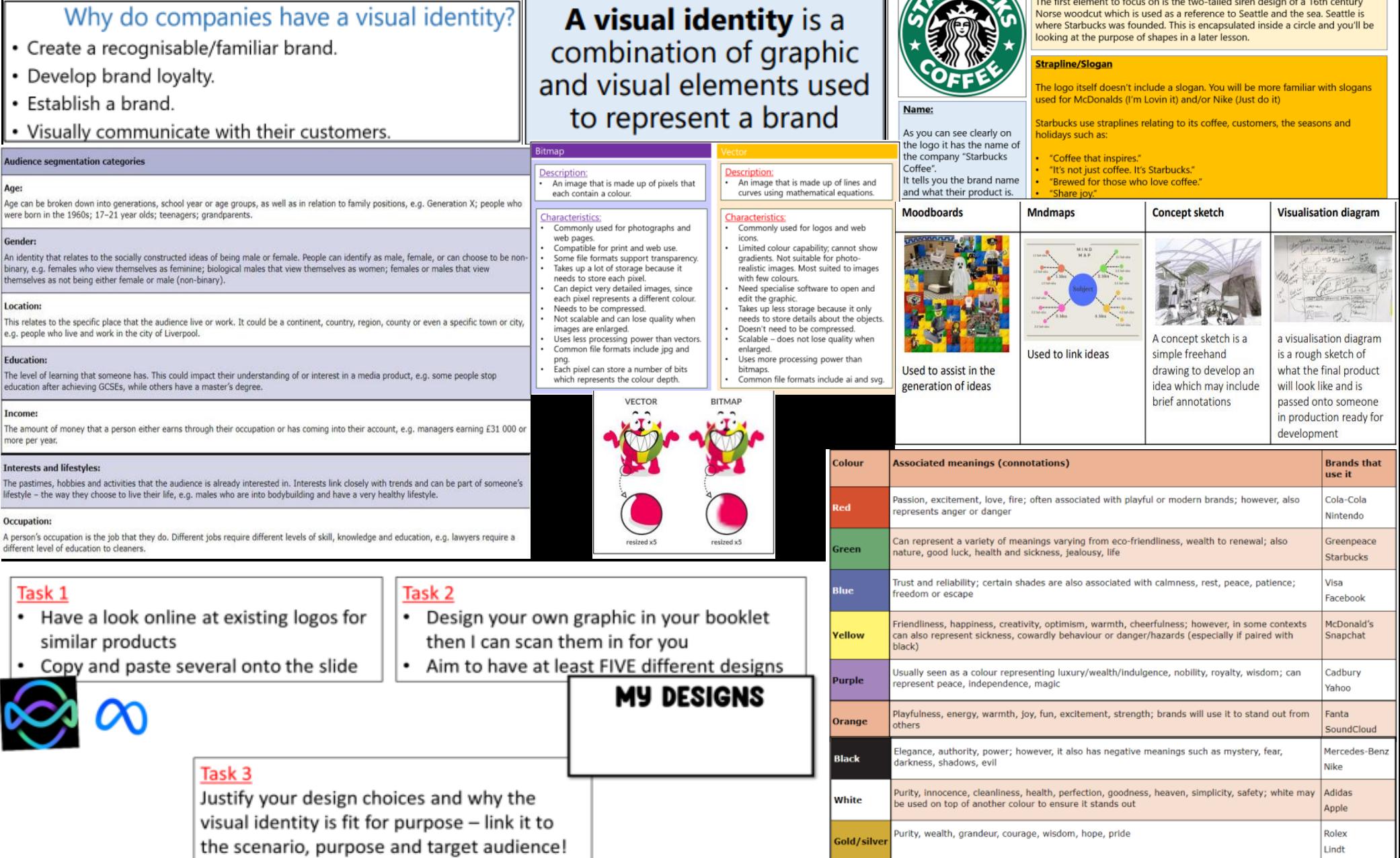

## R097 Interactive digital media

## **Examples of interactive multimedia kiosks**

An interactive multimedia product uses technology to allow a user to change what they see, using hyperlinks. Examples include, websites, kiosks and apps.

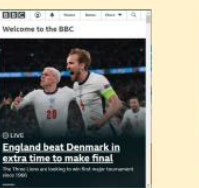

Websites: available on **Information Kiosks:** many platforms. Users available in real life can interact with touch locations. Accessibility must be considered so a screens, computer mice and voice commands. wide audience can use it.

## **House Style:**

A house style includes a consistent use of fonts, colour scheme and a logo. Through the consistent use, the audience will be able to recognise the brand.

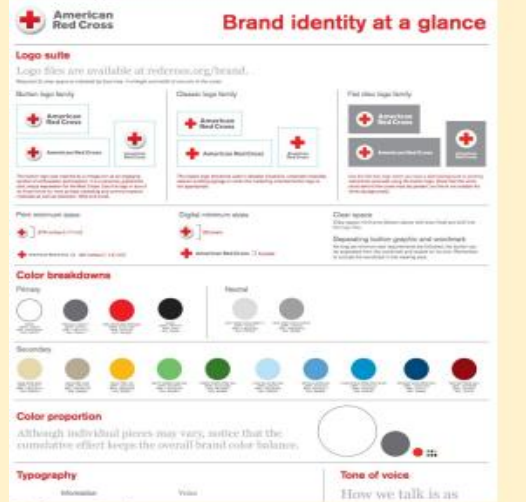

## **Colour Scheme:**

The colour scheme not only has to meet the purpose of the product but also meet the expectations of the target audience. So a product aimed at a young audience will have many bright colours and one aimed at an older audience may use 3 dark colours and 2 bright colours.

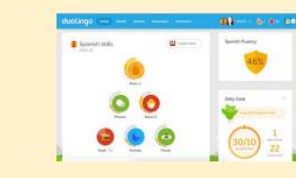

**E-Learning Apps:** available on many platforms. So will use the same inputs as websites or mobile apps.

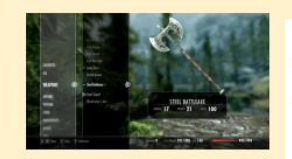

Video games: available on many platforms, some of which are designed for them with their own peripheral. GUIs not always similar.

## **File formats**

Interactive multimedia products consist of multimedia, which includes images, sound, video and text. All these form of media can be saved in different file formats, as helow.

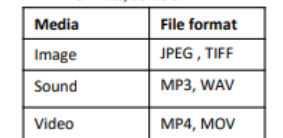

## **Graphical User Interface (GUI):**

This is how the user interacts with the interactive multimedia product. A GUI uses Windows, Icons, Menus and the mouse pointer to help the user navigate around the layout. It is important that users find it easy to understand. For example: making a button look like something that should be clicked.

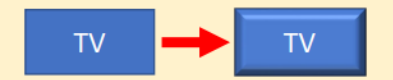

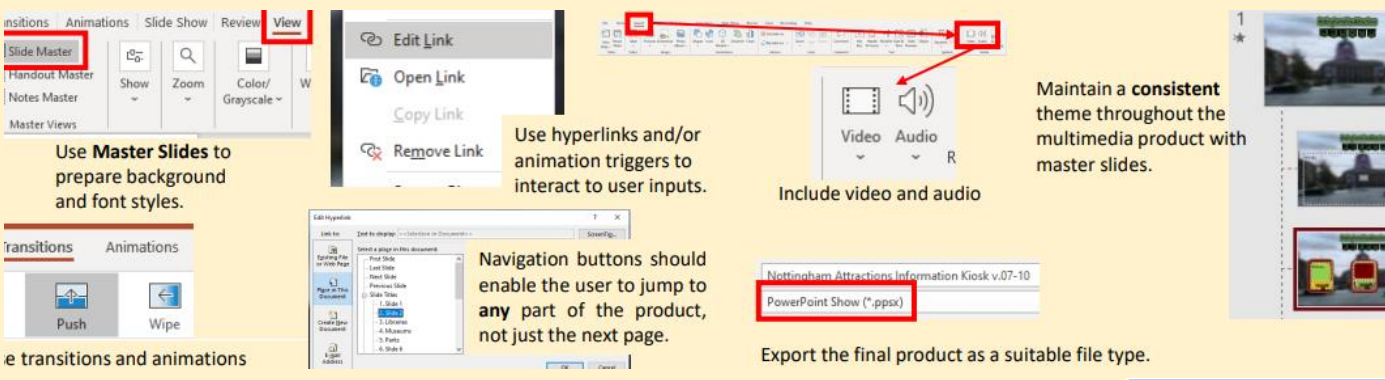

## Lavout:

**Mobile Apps: available** 

on smartphones and

tablets. Touch screens

needed but some will

also use voice

commands.

This is how the multimedia elements are positioned, there are typical locations that users will expect content to be. For example, navigation will be on one side of the screen rather than be in the centre where content will appear. You need to keep a consistent layout throughout your product with a slide master.

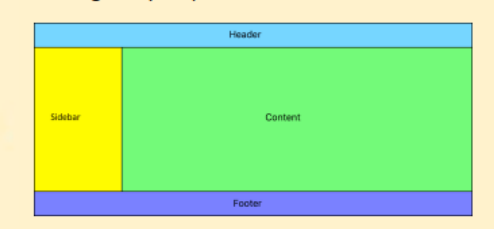

## **Accessibility:**

This is about making interactive multimedia products usable by everyone, regardless of ability.

If your audience is from a different country, you will need to add language options or use images instead of text.

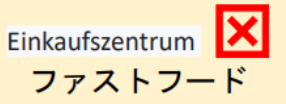

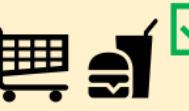

An older audience may have issues with reading meaning that the font size will have to be bigger so they can read it more easily.

## **Factors that affect performance**

internet or watching Netflix on your phone and suddenly it will freeze or take a long time to open pages, this is due to poor network performance? Something is preventing the pages from opening fast or the Netflix film to download fast. There are many reasons why network performance can be affected. Some of these reasons are as follows:

- Type of network hardware you are using, for example, copper cable, instead of fibre optic cable.
	- Using high quality media, for example, TIIFF files for images instead of JPEG or PNG.

• How many users are using the network at one time.

Have you ever been searching the

• Low bandwidth.